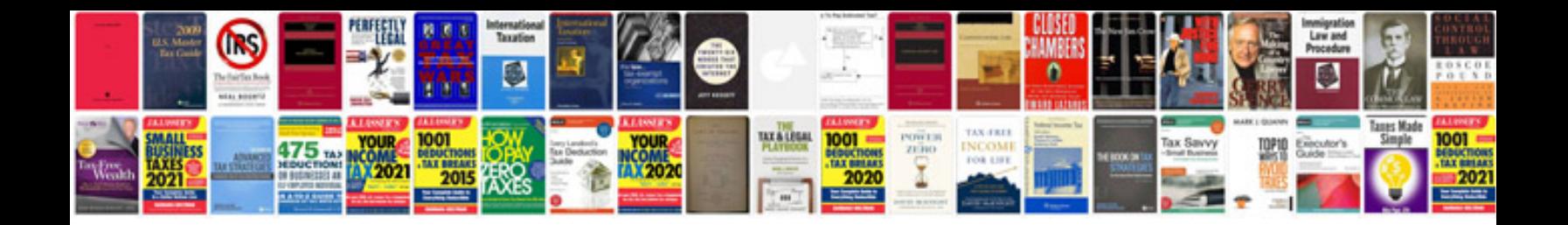

6 to 10 maths formulas

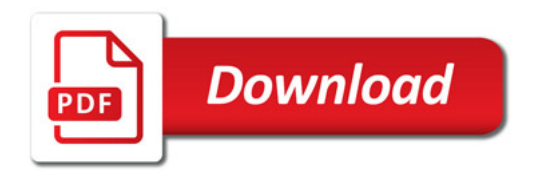

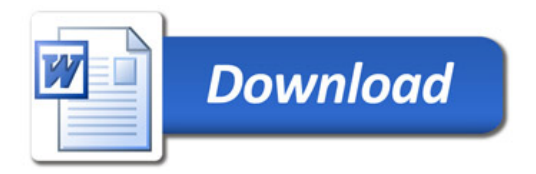